The book was found

# **PHP & MySQL In Easy Steps**

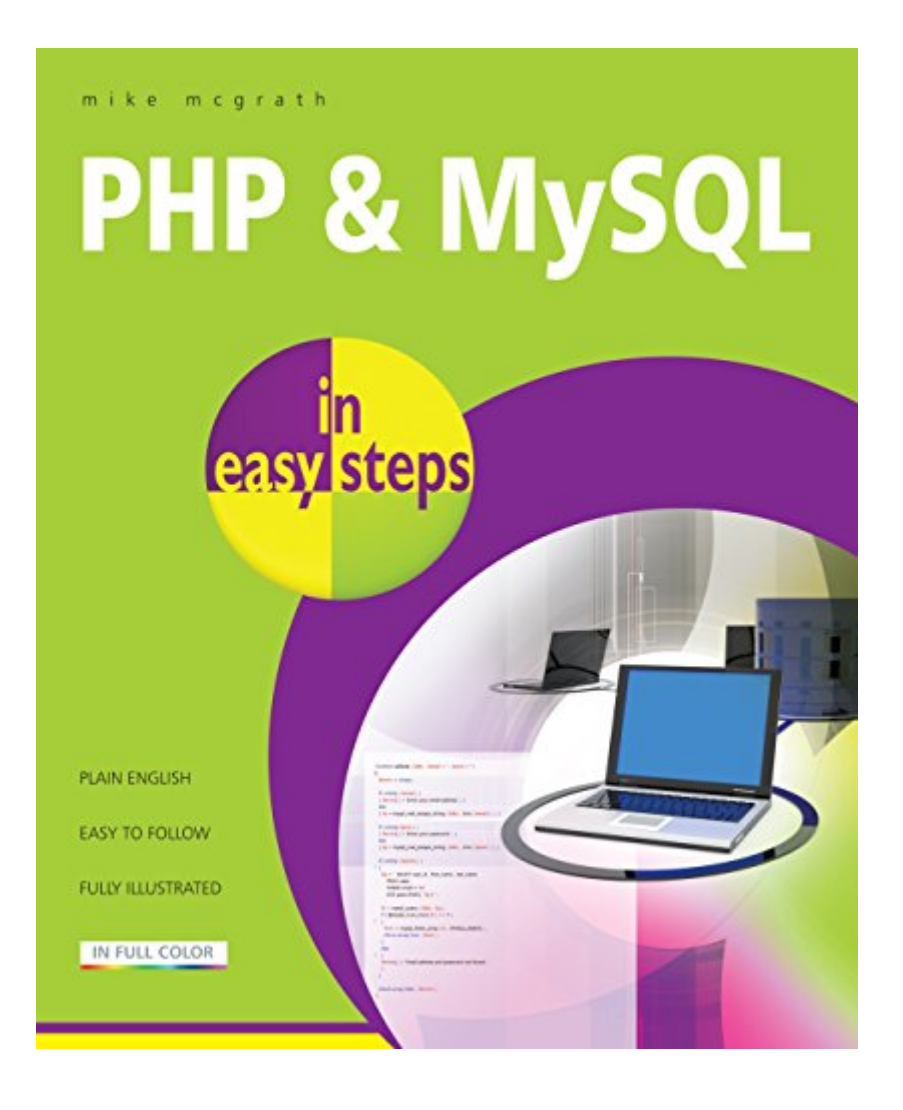

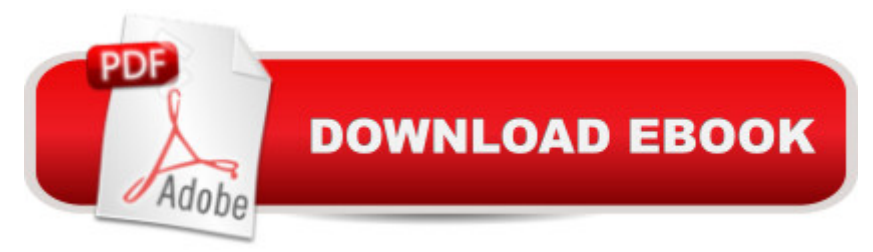

## **Synopsis**

PHP and MySQL in easy steps will teach the user to write PHP server-side scripts and how to make MySQL database queries. It has an easy-to-follow style that will appeal to: anyone who wants to begin producing data-driven web pages; web developers wanting to add database interaction to their web sites; the programmer who quickly wants to add PHP and MySQL to their skills set; the hobbyist who wants to begin creating scripts for upload to their own ISP; the student, and to those seeking a career in computing, who need a fundamental understanding of server-side programming with PHP and MySQL. PHP & MySQL in easy steps demonstrates by example how to produce data-driven web pages using the powerful PHP scripting language and the popular freeMySQL database server. The book examples provide clear syntax-highlighted code showing how to selectively insert and extract data from databases for presentation on your web browser.PHP & MySQL in easy steps begins by explaining how to install a free web server, the PHP interpreter, and MySQL database server, to create an environment in which you can produce your very own data-driven server-side web pages. You will learn how to write PHP server-side scripts and how to make MySQL database queries. Examples illustrate how to store and retrieve Session Data, how to provide a Message Board, and how to create an E-Commerce Shopping Cart.This book assumes you have no previous experience of any programming or scripting language so is ideal for the newcomer to PHP and MySQL technologies.

### **Book Information**

File Size: 20143 KB Print Length: 192 pages Publisher: In Easy Steps (July 27, 2014) Publication Date: July 27, 2014 Sold by:Â Digital Services LLC Language: English ASIN: B00M7ARV76 Text-to-Speech: Enabled X-Ray: Not Enabled Word Wise: Not Enabled Lending: Not Enabled Enhanced Typesetting: Not Enabled Best Sellers Rank: #677,193 Paid in Kindle Store (See Top 100 Paid in Kindle Store) #91

in  $\hat{A}$  Kindle Store > Kindle eBooks > Computers & Technology > Programming > PHP  $#139$  $in \hat{A}$  Books > Computers & Technology > Databases & Big Data > MySQL #178  $in \hat{A}$  Books > Computers & Technology > Programming > Web Programming > PHP

### **Customer Reviews**

I must say i wish i found this series months ago. I tried to learn programming previously using those big 1,000-page technical books. All those books did was confuse me.This book explains in one page what the large books do in 20 pages. The format of the book makes it easy to follow, using color-coded programming code. One page explains the concept and the next is a coding exercise. The code that the book asks you to type up is simple enough to show you what is going on. A screenshot of the result is shown as well, at the bottom of the page.The book is light on programming jargon so the concept is simple enough for non-programmers to get it. Even if you don't get it, just re-read and glance at the code on the following page and it will be easy to pull the meaning out of the text.The book is rather small and light, which makes a good print book for a learner on-the-go. I believe it is around 192 pages long, inclusive of the index.I will be looking at more books in this series thanks to this book.The only I wish this author did with the book was notate how to get set up with non-local web server, such as a paid monthly/annually web server. I adapted the book's code and got the MySQL to verify its version, based on the MySQL exercise in the beginning of the book.Many people prefer XAMP for local web server for PHP, the book uses Abyss Web Server.

This is my second PHP book. The first one was about 500 pages and after reading it for a while, I was more confused than when I started. PHP & MySQL in Easy Steps is a condensed book on PHP that is very clear and accurate. It uses everyday words and not so much of the confusing jargon you are used too. The chapters in this book are small so I have been taking them one by one and working the examples on my computer. I have learned more in reading and working half of the examples in this book than I ever have with any of the other PHP books and websites. Great job Mike McGrath! Love it! I'm gonna buy them all!

This book covers a lot of different scenarios and makes them very easy to understand. I also like that since I bought a digital version of the book, I can just type in what I'm looking for and there's usually an example of exactly what I'm trying to do.

"Abyss" web server the author describes. Instead I simply installed Ubuntu (Linux) in a VM, then installed MySQL from the command line (via "sudo apt-get...") and PHP and Apache via the command line as well.After that, I ran started with Chapter 2 and it all worked great, typing each line of code as I read his SHORT and SIMPLE examples.It's nice to be able to type an example quickly, learn from it, and move on. The PHP scripts and short and easy to understand.In all, a good book:===================+5 stars for PHP and MySQL content.-1 star for using the lame Abyss web server.= 4 stars overall.

I loved this book because of it's exercises , when I had a doubt it was answered right away in the next line. It filled my gaps in php and enhanced my SQL queries practices. I suggest to buy it and read it and have a computer next to you to read and code at the same time. Its an awesome book.

Exactly what I needed! For beginners like myself I find it does a great job breaking down and giving examples for using PHP and MySQL together.My background is 13 years HTML, CSS, and JavaScript, 3 years with WordPress, 5 years with databases (Started with Access, then learned how to use PHPMyAdmin in my webhosts' CPanel to tweak some things with WordPress... that's when things started to click for me, in terms of how Databases and Websites work together). If you are trying to play "catch-up" check out HTML, CSS, and SQL classes on codecademy.com first.I've always wanted to make a form on my own - now I can, and more!I know I will continue to use this book as a reference.

This is an excellent book. It is structured well as it goes from basic concepts and finally brings all the concepts together into a practical application. There are lots of useful tips in many sidebar items.

This is a good book for beginners.It is easy to readExplains very wellYou also will learn the basics of SQL, Forms, Validation, Basic hacking prevention.

#### Download to continue reading...

PHP: MySQL in 8 Hours, For Beginners, Learn PHP MySQL Fast! A Smart Way to Learn PHP [MySQL, Plain & Simple, Lea](http://ebooksupdate.com/en-us/read-book/0bzP0/php-mysql-in-easy-steps.pdf?r=q%2BbIfCie7XDV55PdgOF4m0C2kXpM%2Bkagg5hcQujeooQ%3D)rn PHP MySQL Programming Language in Easy Steps, A Beginner's Guide, Start Coding Today! PHP: Learn PHP In A DAY! - The Ultimate Crash Course to Learning the Basics of the PHP In No Time (PHP, PHP Programming, PHP Course, PHP Development, PHP Books) PHP: MYSQL 100 Tests, Answers & Explanations, Pass Final Exam, Job Interview Exam,

Guide PHP: QuickStart Guide - The Simplified Beginner's Guide To PHP (PHP, PHP Programming, PHP5, PHP Web Services) Php: Learn PHP In A DAY! - The Ultimate Crash Course to Learning the Basics of PHP In No Time (Learn PHP FAST - The Ultimate Crash Course to Learning ... of the PHP Programming Language In No Time) Learning PHP, MySQL & JavaScript: With jQuery, CSS & HTML5 (Learning Php, Mysql, Javascript, Css & Html5) MYSQL Programming Professional Made Easy 2nd Edition: Expert MYSQL Programming Language Success in a Day for any Computer User! (MYSQL, Android programming, ... JavaScript, Programming, Computer Software) PHP & MySQL in easy steps PHP and MySQL Programming for Beginners: A Step by Step Course From Zero to Professional (Programming is Easy Book 5) Beginners Guide On PHP Programming: Quick And Easy Guide To Learn PHP With My-SQL Learn MySQL in Plain English: A Beginner's Guide to MySQL Learning MySQL and MariaDB: Heading in the Right Direction with MySQL and MariaDB PHP and MySQL Web Development (4th Edition) Programming For Beginner's Box Set: Learn HTML, HTML5 & CSS3, Java, PHP & MySQL, C# With the Ultimate Guides For Beginner's (Programming for Beginners in under 8 hours!) PHP, MySQL, JavaScript & HTML5 All-in-One For Dummies Learning PHP, MySQL, JavaScript, CSS & HTML5: A Step-by-Step Guide to Creating Dynamic Websites PHP Programming with MySQL: The Web Technologies Series Beginning PHP and MySQL E-Commerce: From Novice to Professional, Second Edition Desarrollo web con PHP y MySQL (Spanish Edition) PHP 5 / MySQL Programming for the Absolute Beginner

<u>Dmca</u>